## **Desktop PMS Online Documentation**

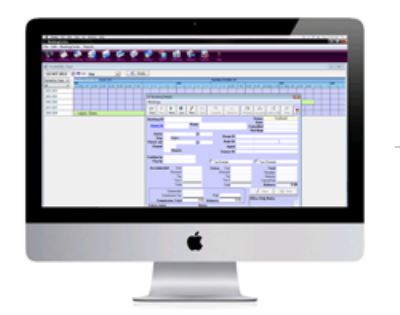

Welcome to the Online Documentation home for Desktop PMS, our premier desktop property management system for Mac and Windows.

Here you will find information on how to setup, configure, manage and optimize your BookingCenter Desktop PMS system as well as Release Notes and a complete User Manual.

Begin with the [Desktop PMS Introduction](https://docs.bookingcenter.com/display/DESKTOP/INTRODUCTION) and, for properties just getting started, continue to the [Installation](https://docs.bookingcenter.com/display/DESKTOP/INSTALLATION+AND+SETUP)  [and Setup S](https://docs.bookingcenter.com/display/DESKTOP/INSTALLATION+AND+SETUP)ection.

Current users will find useful topics in the [Using the Software](https://docs.bookingcenter.com/display/DESKTOP/USING+THE+SOFTWARE) section with frequently used functions.

For a complete step-by-step guide of the Desktop PMS, go to [Desktop PMS User Manual.](https://docs.bookingcenter.com/display/DESKTOP/Desktop+PMS+User+Manual)

To see details and instructions on our selection of Interfaces and Modules, go to [Interfaces and Modules.](https://docs.bookingcenter.com/display/MYPMS/Interfaces+and+Modules)

## **Desktop PMS Online Documentation**

- [Introduction](https://docs.bookingcenter.com/display/DESKTOP/INTRODUCTION)
- [Installation and Setup](https://docs.bookingcenter.com/display/DESKTOP/INSTALLATION+AND+SETUP)
- [Using the Software](https://docs.bookingcenter.com/display/DESKTOP/USING+THE+SOFTWARE)
- [Desktop PMS User Manua](https://docs.bookingcenter.com/display/DESKTOP/Desktop+PMS+User+Manual)

## If you're looking for troubleshooting information, please try one of our Support Options!

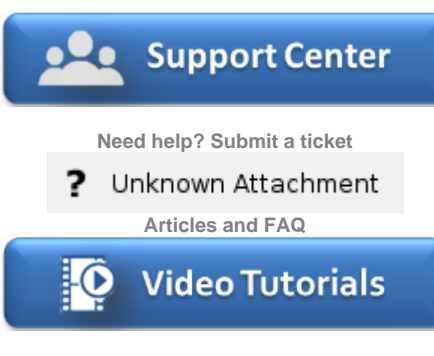

**Step-by-step tutorials**